## Adobe Photoshop 32 Bit Free Download For Windows 7 [PATCHED]

Adobe Photoshop is a popular photo-editing software. It is used to edit images, photos, and everything else in between. To use Photoshop, you'll need to download and install the software. This involves downloading a file, running the file, and installing it. It is not hard to download and install Adobe Photoshop, but it can be time-consuming if you don't know how. To download and install Adobe Photoshop, you need to go to www.adobe.com/photoshop. On the front page, you'll see links to download the software. Click on the link for the version of the software that you need to download. Then, follow the on-screen instructions on how to download and install the software. If you are a novice, then you should try downloading and installing it using the help section. This way, you'll be able to ask questions and get help if you need it.

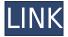

In addition, you can now tag images with custom keywords, something that I think should have been in Lightroom 5. Another suggestion is to improve the user interface and change the way it works, especially with metadata. Lightroom should always keep the sort method to your preference and be able to timely reflect changes to information on the fly. In my opinion, the artist's stamp is a placeholder that ought to be managed in a slightly different way. This does not just apply to the environment frame, but also to the basic image information such as the event, date and time; the location; and other such characteristics. In that way, you cannot just edit these metadata elements--they should support the sort order and other sorting mechanisms you may select for the metadata, or even better, let you choose which sorting method you prefer. I face trouble importing videos from mobile devices and software likes iOS or Android because my iPhone was never designed to play videos and most devices lack video cameras. I'm not willing to pay a premium for a photo editor that lacks that ability. But thanks to software such as Lightroom, I don't have to. What kind of Lightroom workflows will vary. Some might like just that editing on an iPad or iPhone, but others will prefer something more generic. And Adobe's Quick Fix tool can provide an easy way to correct or edit images from the center of Android and iOS. So if you have content stored in one of these systems, you can apply a simple fix like rotating images or moving them from one device to another. Otherwise, you can always open the images in Lightroom and do the same.

**Adobe Photoshop CS6 With Product Key Serial Number Full Torrent** 

## [32|64bit] 2022

Adobe Photoshop is a revolutionary tool that implements many of the concepts that were first discussed in the film 2001: A Space Odyssey and Star Trek. The latest releases include Smart Objects, Ripple Filter, Warp Stabilizer, and of course the Content-aware Fill tool, which can remove unwanted human hair, most stains, and other unwanted elements. Adobe Photoshop is the world's leading desktop imaging software, with over 100 million licenses sold to professionals all over the world. It was launched in 1987 and introduced a wave of digital photography and image editing that continues to influence the way we capture and share the world. Today, Photoshop is the de facto standard for photography, design, illustration, and other creative industries, as well as web and video. It's easy to see why. With its powerful tools, large selection of features, and easy-to-use interface, Photoshop is a go-to tool in just about any creative setting. For me, Lightroom is the best because it is easy and simple to use and I can create a template quickly.. However, Photoshop is what I use to make my personal projects. In my template, I can make a template for my clients to use or for my own work. In this tutorial, I will show you how to create a free banner design using Photoshop. Adobe Photoshop Lightroom is an easy-to-use, yet powerful photo editing software, allowing you to organize, edit and share your photos and other media files. With its many time saving features, it is perfect for image resizing, cropping, image correction, and much more. You can even get creative by experimenting with multiple filters and blending modes. e3d0a04c9c

## Adobe Photoshop CS6 Download With Licence Key With Activation Code {{ latest updaTe }} 2022

All of the features in Photoshop take advantage of real-time rendering in order to deliver true, interactive performance on the fastest desktop GPUs. Renders also take advantage of GPUpowered Shading Model 4 for effects such as Bump Mapping and surround-sound effects from Surround Sound Effects. In fact, the tech is still in its relative infancy, so you might see AIpowered tools that have serious bugs. There's no guarantee that you will be able to complete the task because of the software's inability to recognize features. However, when you are using a tool that is powered by machine learning, you can be pretty confident that it will perform like it is supposed to. You can also use the AI capabilities of Adobe Camera Raw to transfer the image processing experience to the Lightroom platform, or transfer the content-aware features to other version of Photoshop. It has to be said, however, that if you are a lightroom user, it would be hard to say goodbye, as the Lightroom app does not have the features that Photoshop offers. If you would like to keep all those features, but limit the number of changes you make to your photo, then you can use the Mini Toolbag option. The Mini Toolbag works on existing photos in your catalog, with the additional capability of fast auto-recognition to only make the corrections that are identified. Photoshop can also use the AI in its tools to detect your images. Look for the box on the right hand side of the dialog box which says "Adjustments" and next to the option "Detect Faces and Objects" after activating the tool. To detect your photos, Photoshop will then ask for object and face recognition.

adobe photoshop cs3 extended free download for pc adobe photoshop cs5 extended free download full version for pc adobe photoshop editor free download for pc adobe photoshop elements free download for pc adobe photoshop cs6 apk free download for pc adobe photoshop cs3 apk free download for pc adobe photoshop app for pc windows 10 free download adobe photoshop free download apk for pc adobe photoshop 7.0 app for pc free download download photoshop trial version free

Other than the editing images and creating them, Photoshop is a multi-functional program, which can also be used as a drawing software for designers and illustrators. It can also be used to create templates for web designers, and it is a basic suite of web design and development tools. The Photoshop CS6 is integrated with an extended set of tools and features, including touch-ups, content creation and web publishing, retouching, effects, and tools. Apart from these features, the Adobe is also a creative market leader. It is a cloud-based service that is being offered by Adobe since 2005. It provides ready-made content across a global network, including desktop, iPad, laptop, smartphone, and more. The CC features include the above-mentioned elements, such as the transparency effects, direct-to-web, collaboration and PDF documents. It was in 1989 when there were only five first versions of Photoshop. So, it has taken more than two decades for Photoshop to grow an expert reputation in the graphic designing industry. The photo editing tool is also widely used for web design and mobile application programming. In this article, we will see key, vector tools, similarities of the Photoshop with other graphics software, and the list of some other Photoshop features that are being used and tested since the inception. Whenever a designer

wishes to carry a design or image to a professional level, he needs a reliable graphic designing software. He wants to edit the image according to the project and design requirements. There are a number of features and tools in Photoshop, which are the most useful for any designer.

The biggest change for Photoshop users is a shift from a 32-bit floating-point color space to a 16bit linear color space. The new 16-bit linear color space is called HEIC (High Efficiency Image File Format) and it is more forgiving of color-rendering errors. Another important change is that new files created using the HEIC file format will be at least 50% smaller than files created with the previous color space. Also, it's important to note that HEIC is a lossless image file format and is completely different than the lossy DXT (DirectX Texture) and DDS (DirectCompute Shader) formats used in previous versions of Photoshop. Photoshop no longer has a tool called Object Lasso, which is replaced by the Lasso tool . The Lasso tool allows you to make easy selections such as circles, squares, and polylines. This is a powerful tool for creating shapes, highlights, and other easily useable selections. Our new mobile-first approach to web design and development is informed by years of engagement with millions of web users. It enabled us to create a design and development process that takes full advantage of the user's experience and devices—all in a way that brings Photoshop to life on a mobile device. 3. **Paint tool -** The paint tool is the most basic dedicated tool for editing images in Photoshop. You can use this tool to make image adjustments. You can adjust colors, contrast, brightness, and other image adjustments in the paint tool. Besides this, it can also be used to edit images in the image editor window.

https://soundcloud.com/kindcuzanse1986/microsoft-flight-simulator-x-deluxe-crack-activation
https://soundcloud.com/kindcuzanse1986/microsoft-flight-simulator-x-deluxe-crack-activation
https://soundcloud.com/ascoopnaaman7/metadieta-professional-v-3-0-torrent-updated
https://soundcloud.com/ditsiedieylav/prince-of-persia-the-forgotten-sands-crack-fix-bug
https://soundcloud.com/ntlaleturbasx/descarga-e-instala-winrar-561-32-y-64-bits-crack-2019
https://soundcloud.com/ndemomacaru7/super-deep-throat-newest-version
https://soundcloud.com/isremadins1987/wondershare-recoverit-851-crack-serial-key-2020-free-download

https://soundcloud.com/wautmezhere/assassins-creed-black-flag-crack-fix

While Adobe's other tools are more focused on design, you get an all-in-one editor in Photoshop CS6. It's a versatile, powerful program that gives you all the editing tools to make you look your best with digital photos. The program also has a very powerful default web service that lets you manage your images across all your devices. Photoshop is the most famous online image editor. Photoshop enables designers to create effective images that are not easily done by other tools. With Photoshop, you can create an image that can get into the news media. In Photoshop, designers can use brushes, masks, and textures to create images with a cool new look. With the help of Photoshop, people can take a photo and create an eye-catching image that gets into the news media. The new version of Photoshop includes a new bevel and emboss effect, as well as a new lens flare effect. Photoshop can also now be used to create a lightbox, modify the layout of text content in a page, and change the text of a block of content. For more creative tips and tricks, check out our round up of the best Photoshop tutorials from Envato Elements. If you use Photoshop Elements to edit photos, there are many basic tools to help you find and fix color and exposure problems. You'll find an Adjustment Layer, a Hue/Saturation tool, a Curves tool, and an Adjustment Brush. You can use the Adjustment Layer to create a Mask or adjust the brightness or

contrast of a photo. Once you are happy with the results, simply mask off the layer and apply the adjustment to the rest of the photo. If you want to make a bigger change, you can also use the Curves tool to enhance tonal curves in your photo.

https://dailyconsumerlife.com/wp-content/uploads/2023/01/brielen.pdf

https://dealstoheal.com/?p=76405

https://mercadobiklas.com/wp-content/uploads/2023/01/Eye-Candy-Download-Photoshop-HOT.pdf

https://kidzshare.com/wp-content/uploads/2023/01/Photoshop 2021 Version 222.pdf

https://bukitaksara.com/download-photoshop-di-pc-new/

http://naturopathworld.com/?p=25784

https://edebiseyler.com/adobe-photoshop-2021-download-for-pc-verified/

https://jasaborsumurjakarta.com/download-new-patterns-for-photoshop-free

https://www.igrabitall.com/wp-content/uploads/2023/01/olymnike.pdf

http://www.bevispo.eu/wp-content/uploads/2023/01/Photoshop-Patterns-Pat-Free-Download-EXCLUS IVE.pdf

https://topreporter.info/download-free-photoshop-cc-2014-product-key-win-mac-new-2023/

 $\underline{https://revitiq.com/wp-content/uploads/2023/01/Download-Photoshop-Ps-For-Windows-10-BETTER.pdf}$ 

https://www.castingventuno.it/wp-content/uploads/2023/01/wainnaza.pdf

https://homehealthcarelist.com/wp-content/uploads/2023/01/Camera\_Raw\_Photoshop\_Cc\_2015\_Dow nload PATCHED.pdf

https://us4less-inc.com/wp-content/uploads/ozerrebb.pdf

https://www.castingventuno.it/wp-content/uploads/2023/01/hedweap.pdf

https://www.fashionservicenetwork.com/wp-content/uploads/2023/01/wencmag.pdf

 $\underline{https://www.yolo.at/wp-content/uploads/2023/01/yanifai/Photoshop-Cs6-2018-Download-For-Pc-TOP.pdf}$ 

https://www.be-art.pl/wp-content/uploads/2023/01/adobe-photoshop-plugins-download-exclusive.pdf

https://associazionemanes.it/ps-photoshop-free-download-for-windows-7-full-version-with-key-top/

 $\underline{http://seti.sg/wp-content/uploads/2023/01/Photoshop-2020-For-Mac-Catalina-Free-Download-VERIFI\ ED.pdf$ 

 $\underline{http://fnaf-games.com/wp\text{-}content/uploads/2023/01/Download-Adobe-Photoshop\text{-}CC\text{-}With\text{-}Registration}$ 

n-Code-Crack-WIN-MAC-X64-lifetimE-patch-202.pdf

https://utrava.com/wp-content/uploads/2023/01/Photoshop 2021 version 22.pdf

http://agrit.net/2023/01/download-photoshop-to-pc-upd/

https://dsdp.site/it/?p=112830

https://huetten24.com/download-photoshop-cs3-for-pc-verified/

https://www.indiesewhub.com/wp-content/uploads/2023/01/matekha.pdf

https://www.buriramguru.com/wp-content/uploads/2023/01/Adobe-Photoshop-2021-Free-Download-For-Lifetime-For-Windows-10-LINK.pdf

https://thefrontoffice.ca/adobe-photoshop-2021-version-22-4-2-torrent-activation-code-with-product-key-64-bits-2022/

https://whoautos.com/wp-content/uploads/2023/01/herrden.pdf

https://xamabu.net/catalogo-de-xamabu/?reauth=1

https://schweigert.ninja/wp-content/uploads/2023/01/Photoshop CC 2019-2.pdf

 $\underline{http://www.4aquan.com/wp-content/uploads/2023/01/Download-Photoshop-2022-Version-231-Activation-Code-With-Registration-Code-For-Windows-202.pdf}$ 

 $\underline{https://uriankhai.at/wp-content/uploads/2023/01/Download-Camera-Raw-Filter-For-Photoshop-Cc-2014-PATCHED.pdf}$ 

https://herbalp.fr/wp-content/uploads/2023/01/Adobe-Photoshop-CS5-With-License-Key-2023.pdf

 $\frac{http://www.kiwitravellers2017.com/2023/01/03/photoshop-cs6-64-bit-plugins-free-download-exclusivel/}{e/}$ 

https://mdotm.in/photoshop-cs6-free-download-for-windows-10-free-2021/

https://www.waggners.com/wp-content/uploads/stanros.pdf

 $\frac{https://whistlesforlife.com/2023/01/02/adobe-reader-photoshop-7-0-full-version-free-download-top/http://kreativmarketingcampus.de/?p=10803$ 

The biggest advancement for CS7 version is the move to Lightroom for the CC subscribers. Adobe realized it needed to simplify the experience for a non-pro audience, and providing a single application became the way to go. To achieve this, you need to complete these three steps:

- 1. Export your final edited images
- 2. Save your images with the use of Photoshop templates
- 3. Save the images in Photoshop formats

For most of us, making the creation of a website is a difficult task. At first, it seems to be a straightforward process, but after some time, a necessary dialogue with the requirements of the website takes place. Then comes the design and adding the finishing touches. This is known as a website design. Saving a final image in Photoshop is easy, but what makes this task possible is the final image editing that can add necessary effects such as edge effects, levels of adjustment and even color palette adjustments. So, how can we achieve this? In this tutorial, we will learn what are the necessary steps for the saving of a final image editing process in Photoshop. After spending a lot of time working on a graphic design, sometimes you would wish to save the process of your work. In the simplest language, you can say saving a graphic design at an editing software of Photoshop is a task of making a snapshot of your work. To save the images at a final editing platform, it is necessary that you first export the images. To do this, you need to use the Export feature of Photoshop. For this, you need to make sure that you create a new file using the method of saving to export - Create a New File